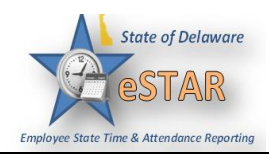

## **DHSS Job Aid 7: Non Clocking How to Enter Time Without Pay**

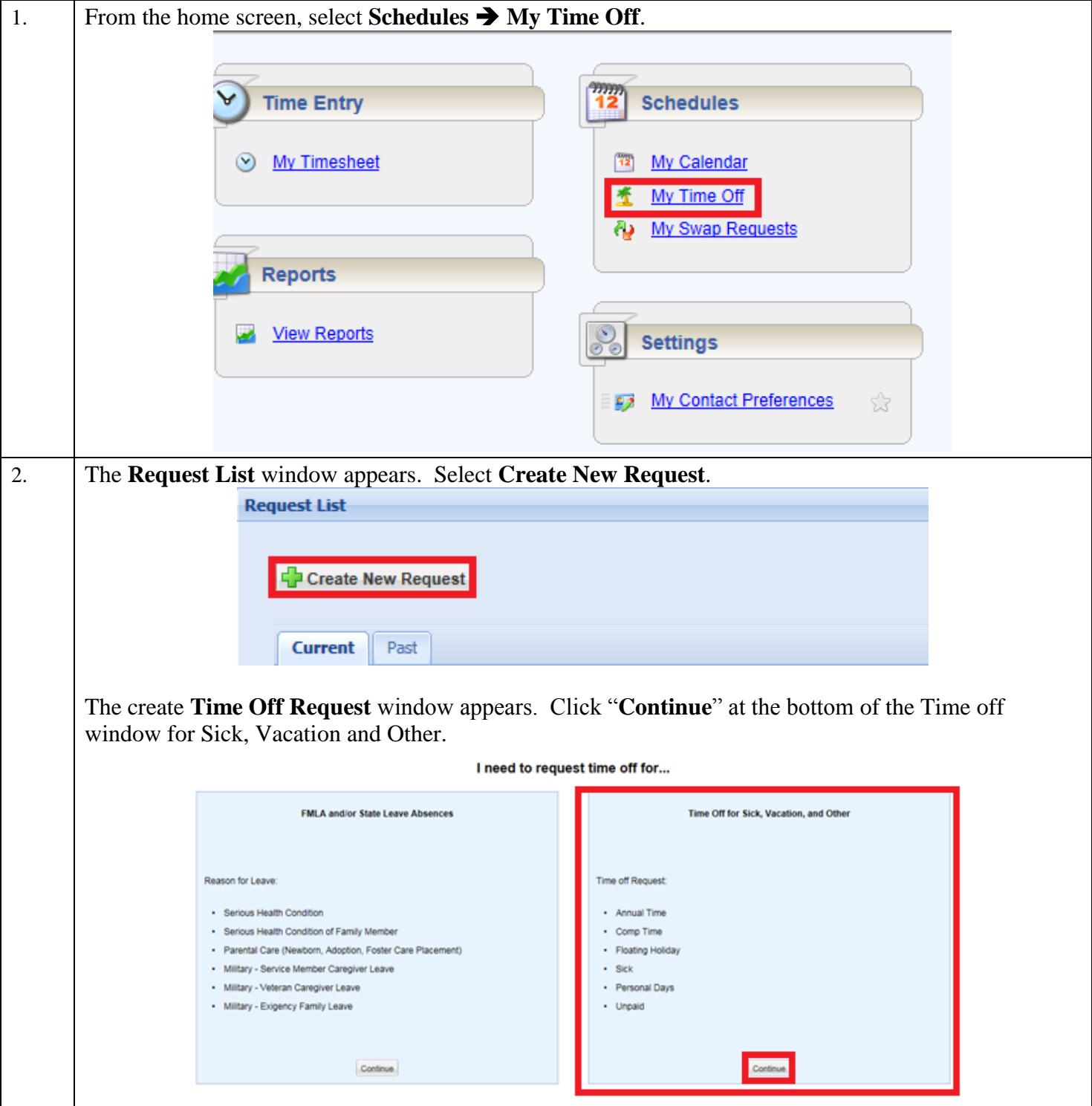

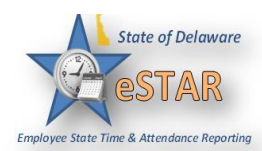

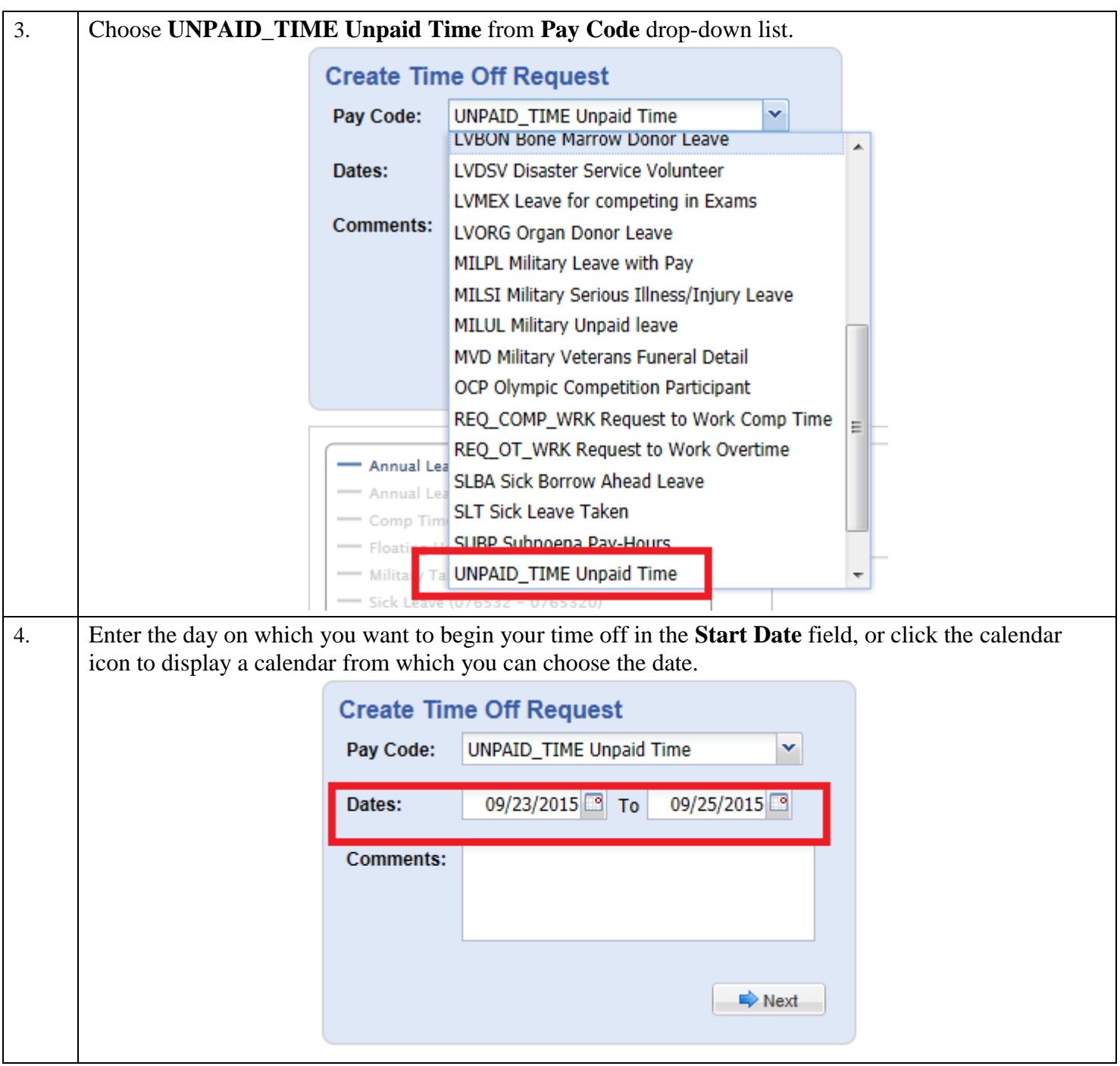

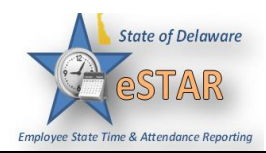

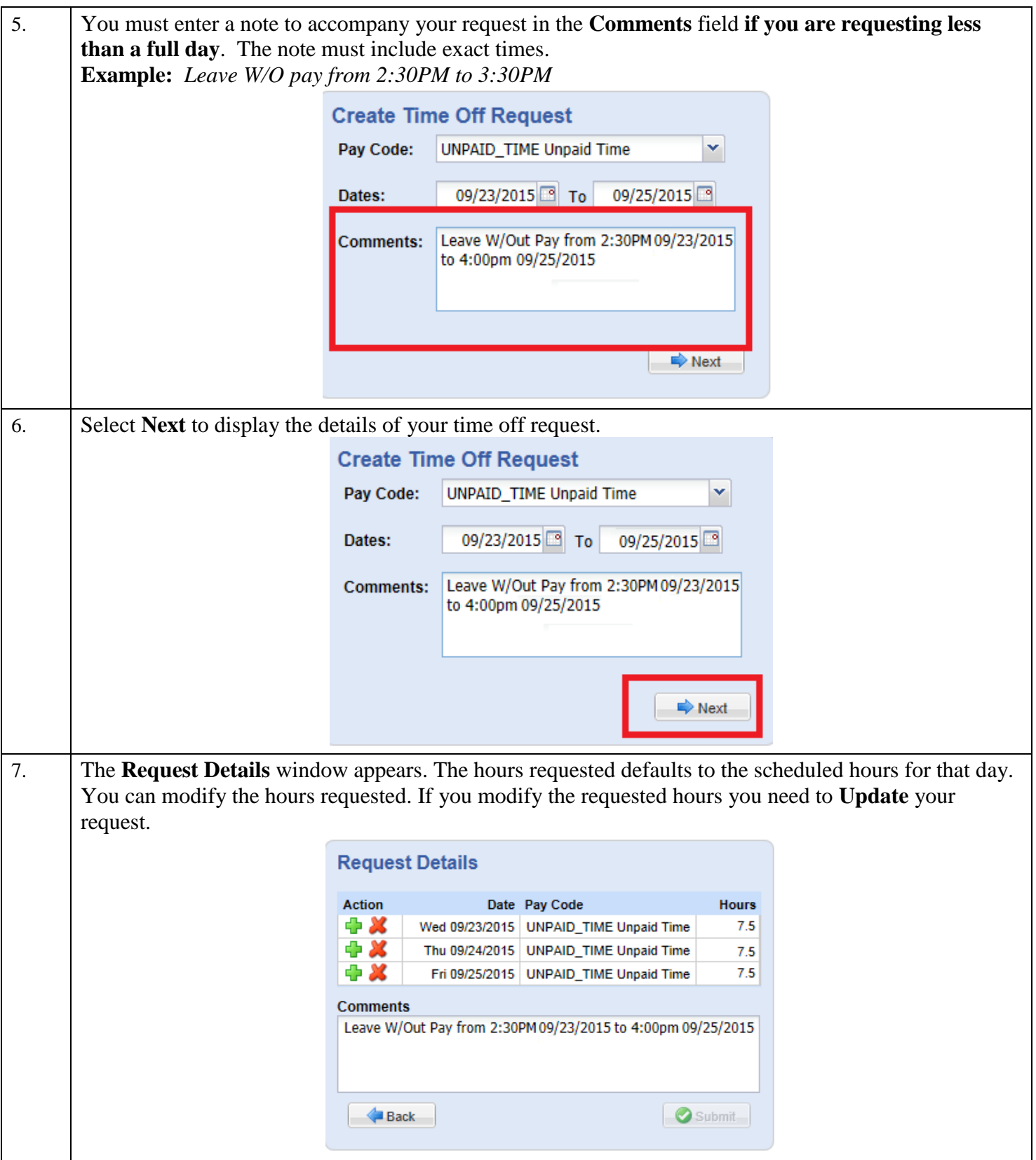

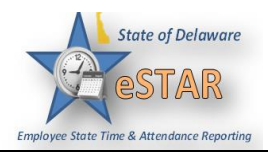

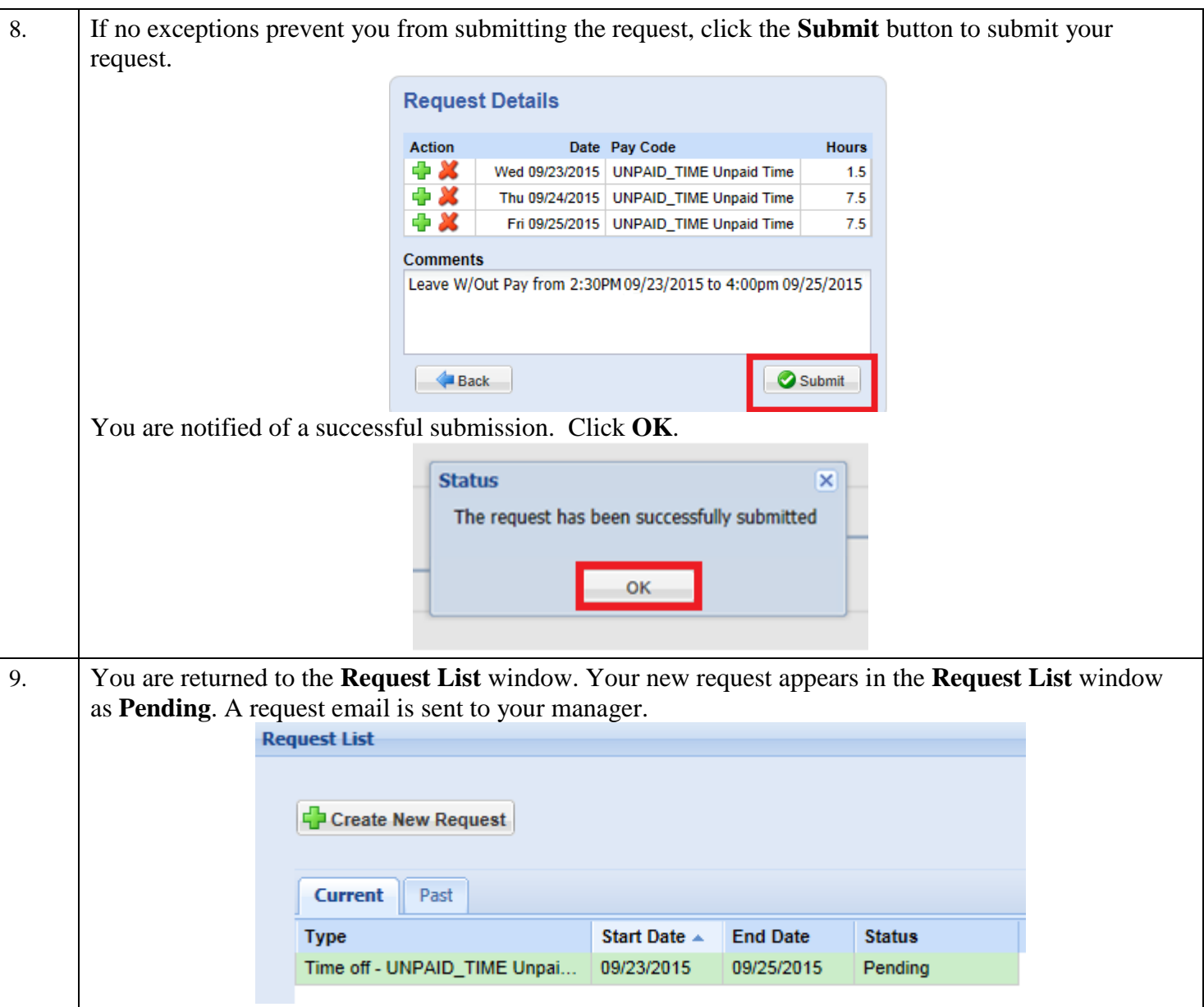

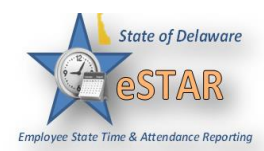

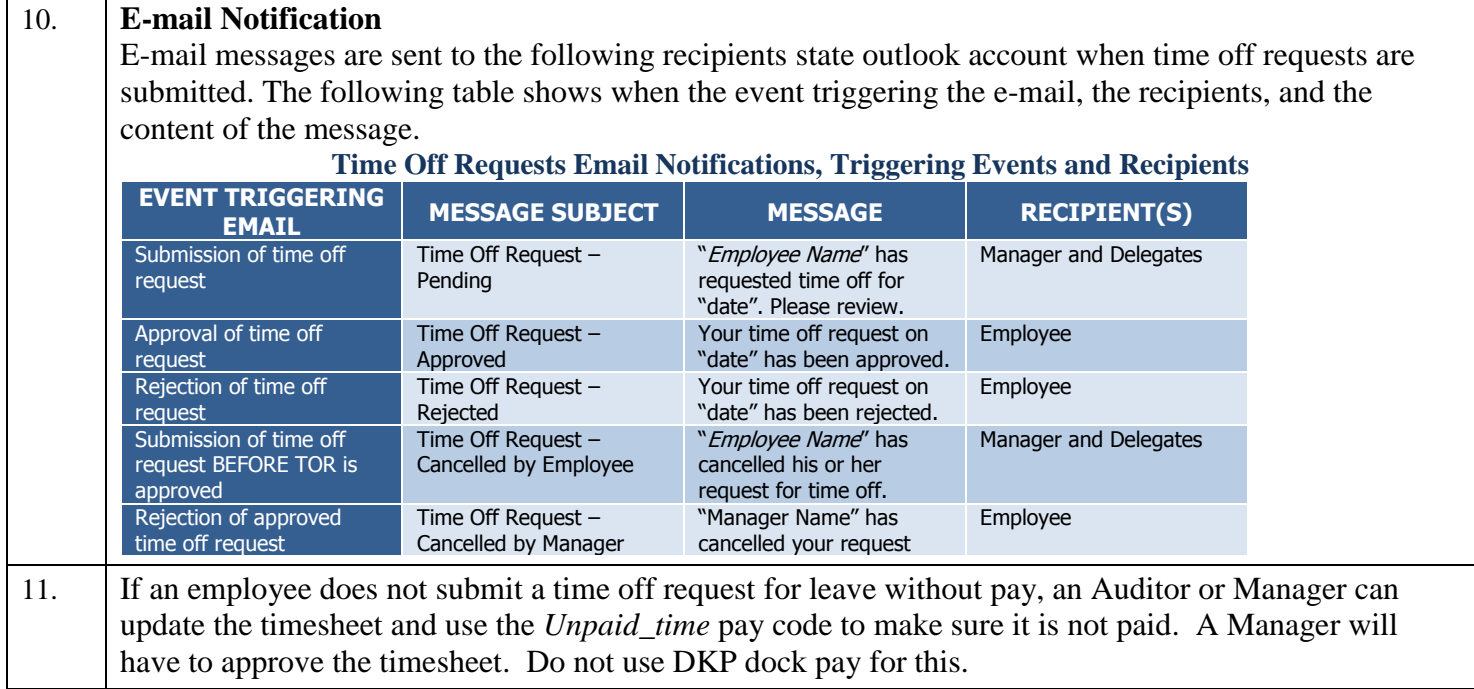